### **Lecture 6**

Initial value problem

### **Numerical Solution of Differential Equations** *B21/B1*

Professor Endre Süli

 $y' = f(x, y), \qquad x \in [x_0, X_M]$  $y(x_0) = y_0$ 

Numerical Solution of Differential Equations – p.1/45

**Lecture 6**

Initial value problem

$$
y' = f(x, y), \qquad x \in [x_0, X_M]
$$
  
 $y(x_0) = y_0$ 

General form of a linear multistep method:

**Lecture 6**

Initial value problem

$$
y' = f(x, y), \qquad x \in [x_0, X_M]
$$
  
 $y(x_0) = y_0$ 

General form of a linear multistep method:

$$
\sum_{j=0}^{k} \alpha_j y_{n+j} = h \sum_{j=0}^{k} \beta_j f_{n+j}
$$

$$
f_{n+j} = f(x_{n+j}, y_{n+j}), \, \alpha_k \neq 0, \, |\alpha_0| + |\beta_0| \neq 0
$$

Numerical Solution of Differential Equations – p.2/45

Numerical Solution of Differential Equations -

### **Stiff problems: Van der Pol's oscillator**

 $y'' + \mu(y^2 - 1)y' + y = 0,$   $y(0) = 2,$   $y'(0) = 1$ with  $\mu = 0, 1, 2, 5, 10, 20, 50$ . Solve on the interval [0, 60].

### **Stiff problems: Van der Pol's oscillator**

$$
y'' + \mu(y^2 - 1)y' + y = 0, \qquad y(0) = 2, \quad y'(0) = 1
$$

with  $\mu = 0, 1, 2, 5, 10, 20, 50$ . Solve on the interval [0, 60].

$$
y'_1 = y_2,
$$
  
\n $y'_2 = \mu(1 - y_1^2)y_2 - y_1,$   
\n $y_1(0) = 2$   
\n $y_2(0) = 1$ 

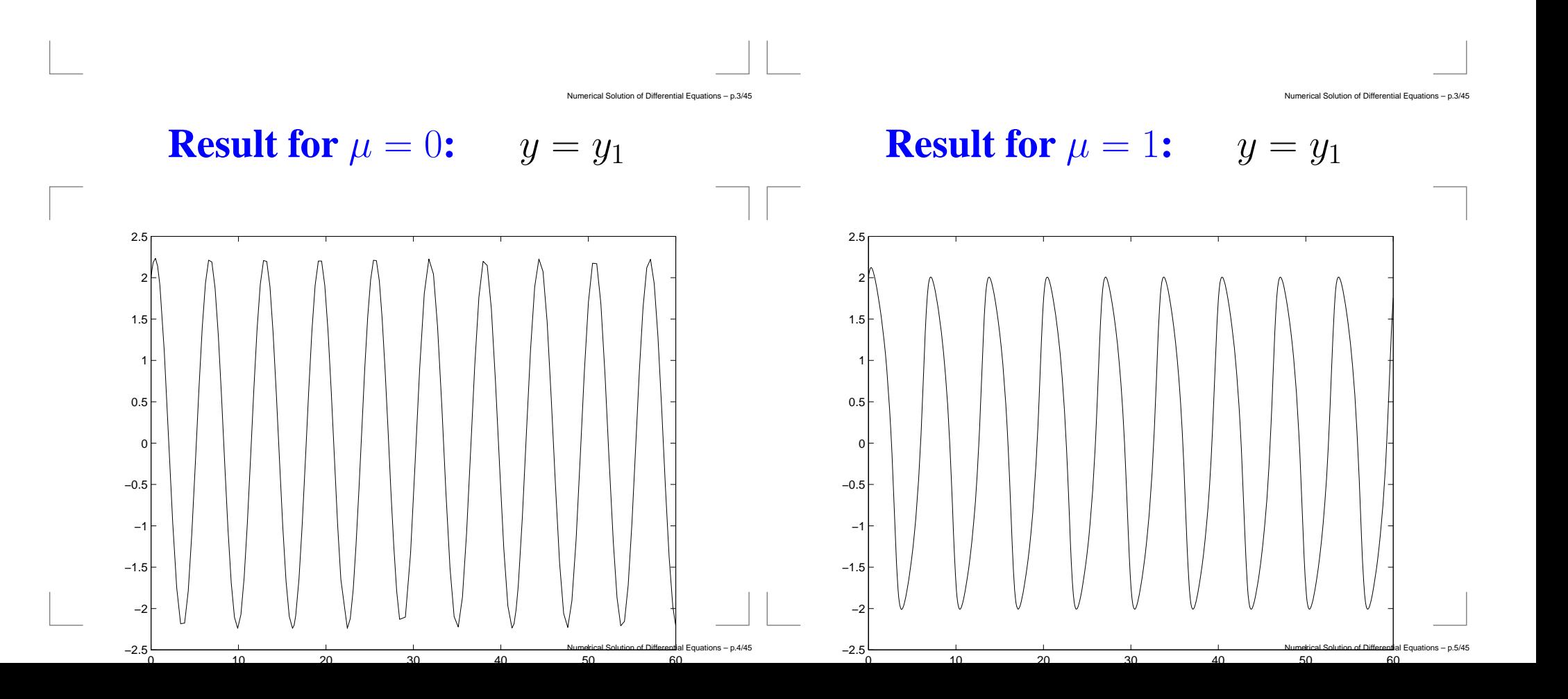

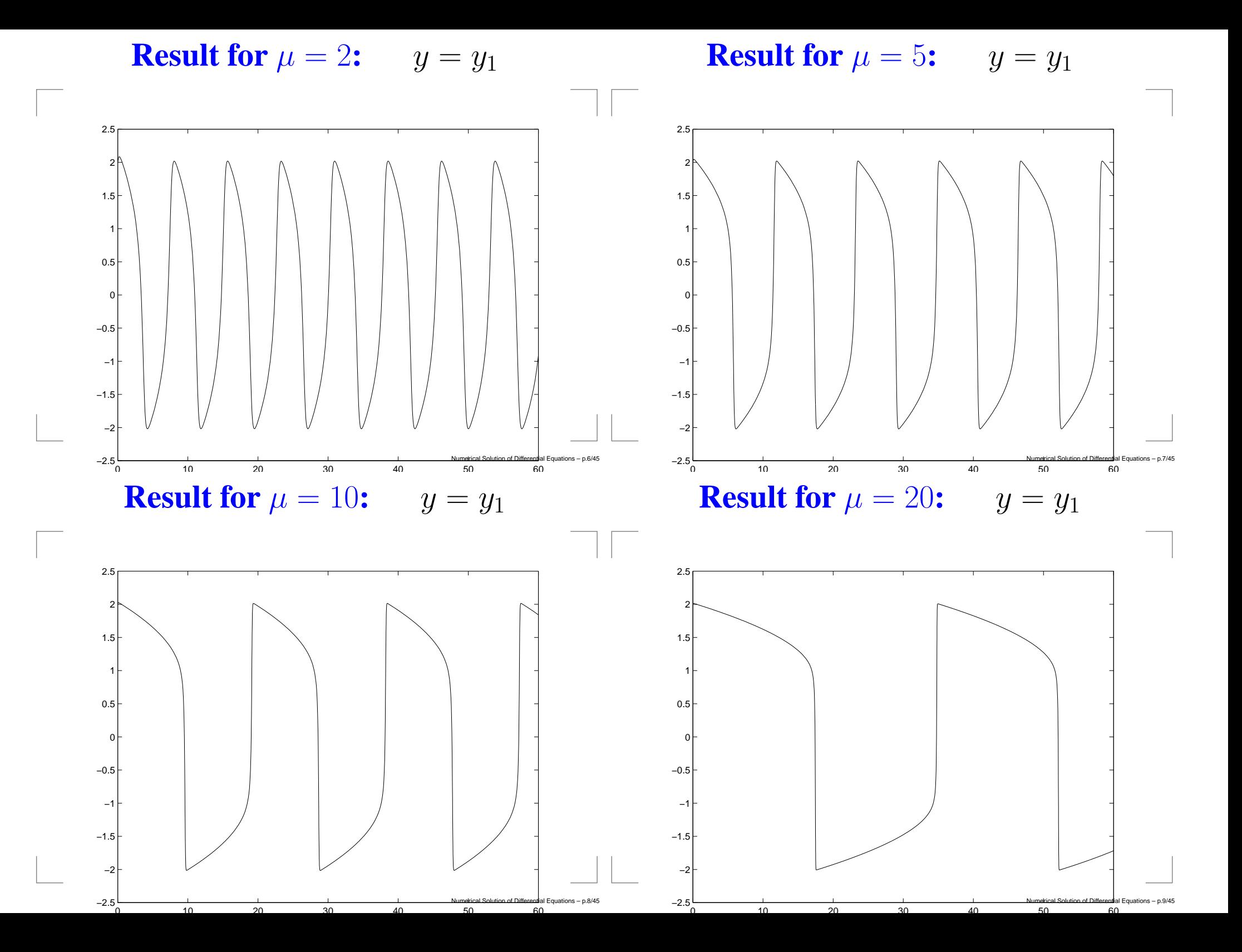

**Result for**  $\mu = 50$ :  $y = y_1$ 

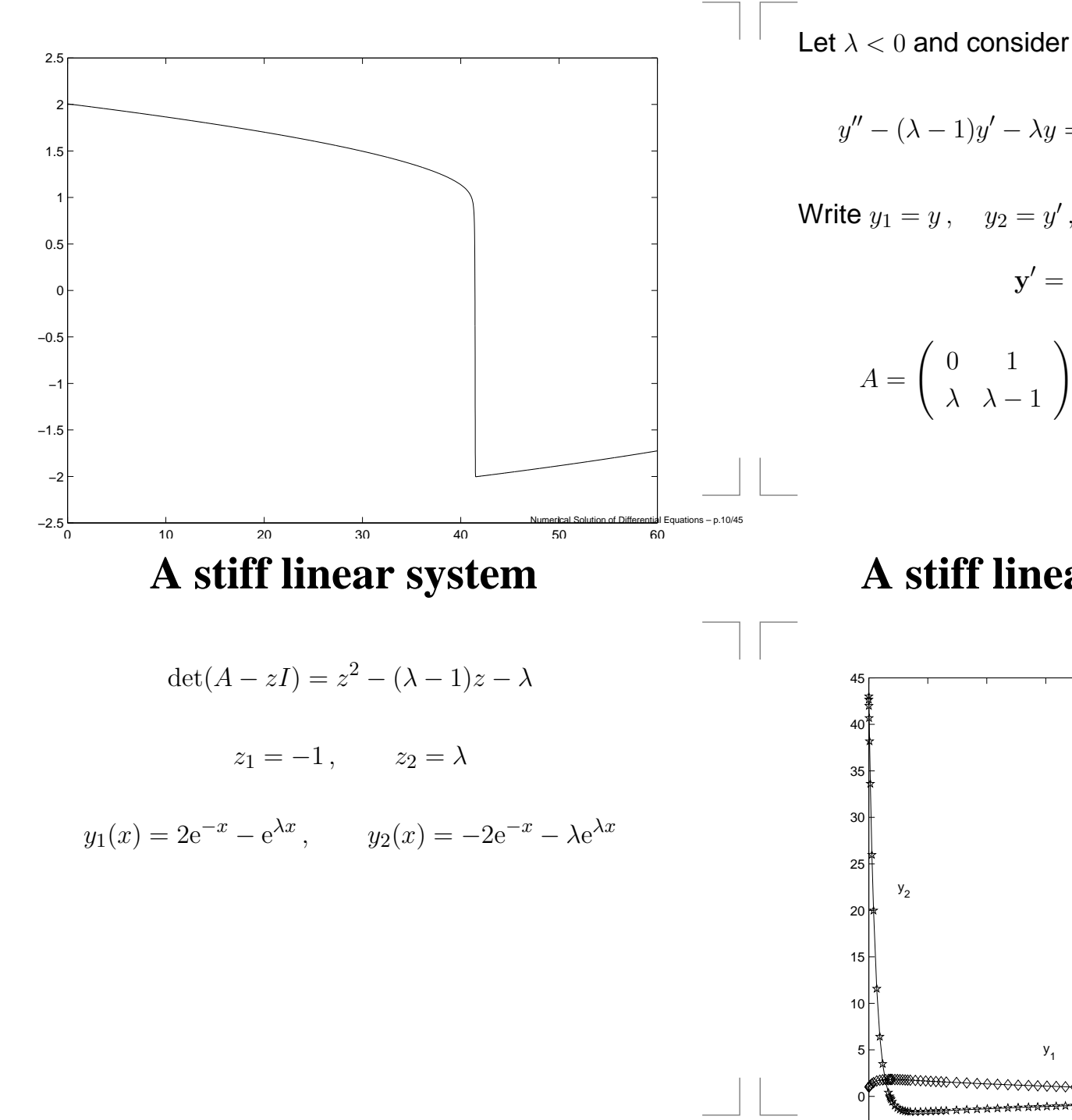

ical Solution of Differential Equations - p.12/4

### **A stiff linear system**

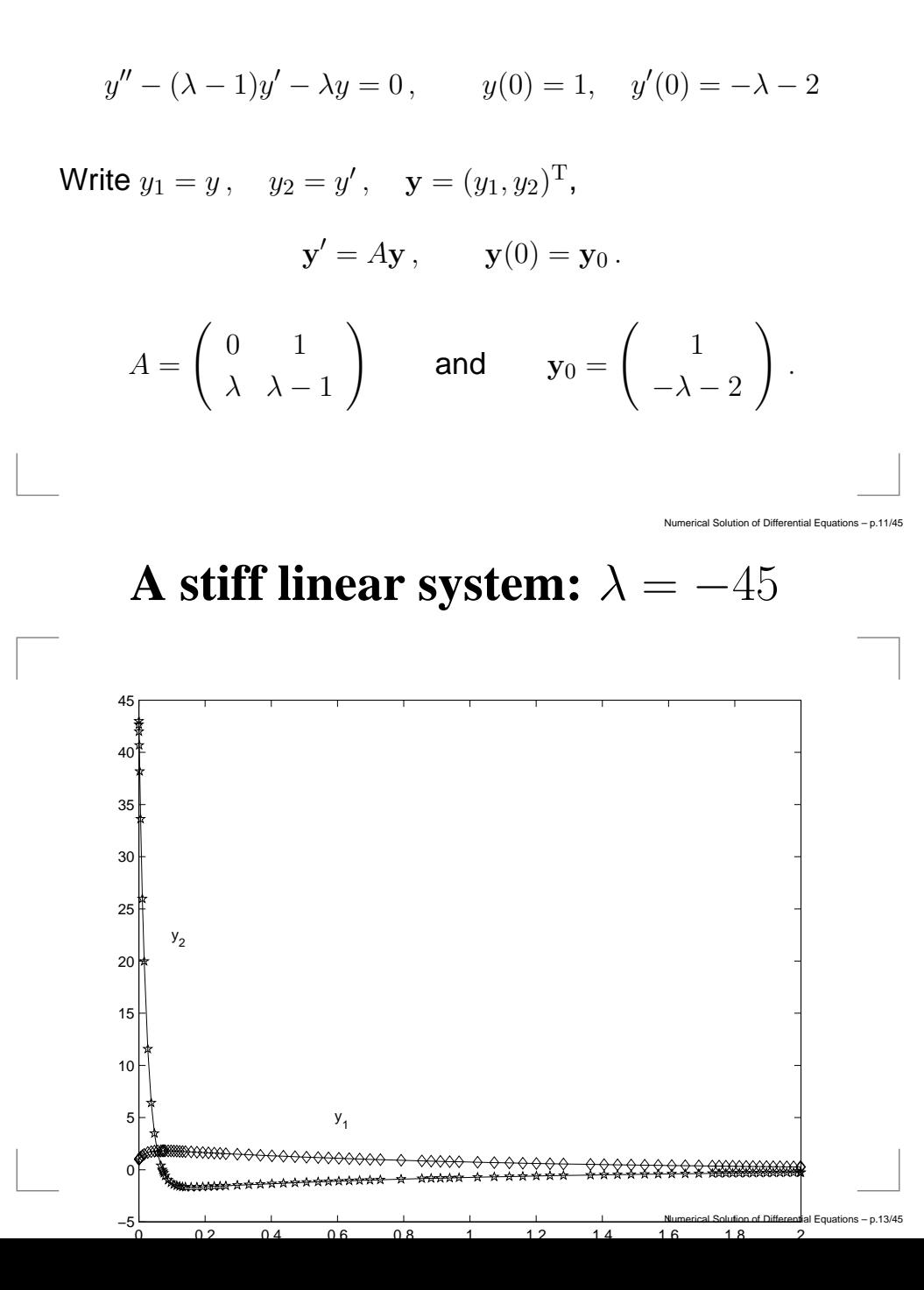

### **Matlab code (for**  $\lambda = -45$ )

linear.m function  $dy = lineq(x,y)$ lambda=-45;  $dy = zeros(2,1)$ ;  $dy(1) = y(2);$  $dy(2) =$ lambda \* y(1)+(lambda-1)\*y(2);

#### launchlin.m

−0.2

0 F

lambda=-45;  $[x,y] = ode113('linear',[0 2],[1 -lambda-2]);$ 

 $plot(x,y(:,1),'kd-', x, y(:,2),'kp-')$ 

# **The simplest example**

$$
y' = \lambda y, \qquad y(0) = 1
$$

where

Numerical Solution of Differential Equations – p.14/45

 $ns - p.16/45$ 

 $\text{Re}(\lambda) < 0$ .

Exact solution

 $y(x) = e^{\lambda x} = e^{x \operatorname{Re}(\lambda)} e^{ix \operatorname{Im}(\lambda)}$ 

Numerical Solution of Differential Equations – p.15/45

# 0.2 0.4 0.6 0.8  $1<sub>1</sub>$

0 02 04 06 08 1 12 14 16 18 2

#### **Van der Pol's equation by Euler's method:**  $h = 0.18353535$

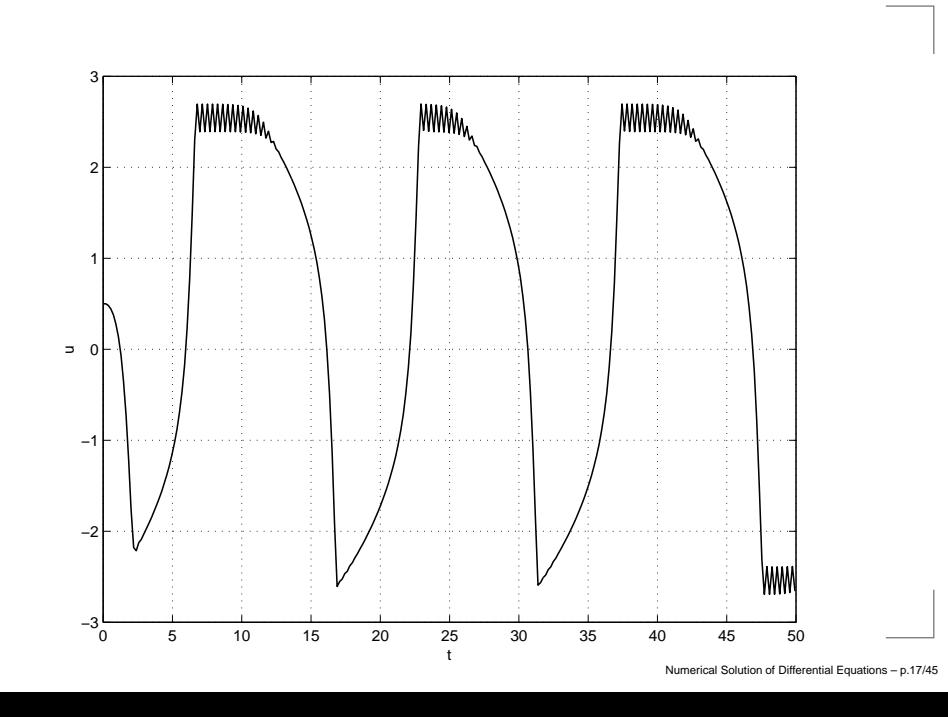

**The simplest example:**  $y' = \lambda y$ ,  $y(0) = 1$ , for  $\lambda = -45$ 

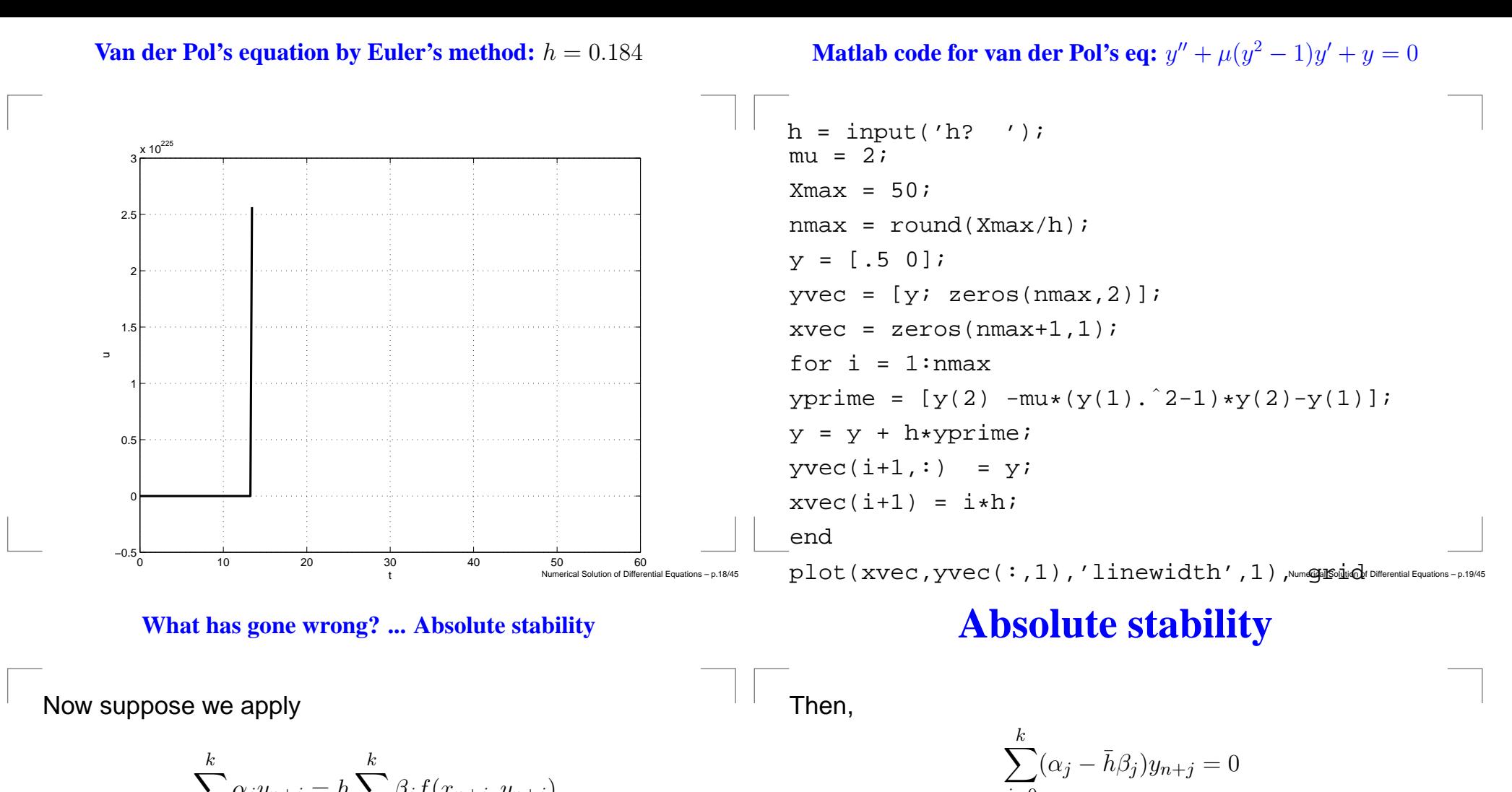

$$
\sum_{j=0}^{k} \alpha_j y_{n+j} = h \sum_{j=0}^{k} \beta_j f(x_{n+j}, y_{n+j})
$$

to this model problem  $(f(x, y) = \lambda y$  with  $\text{Re}(\lambda) < 0$ ).

$$
\sum_{j=0}^{k} (\alpha_j - \lambda h \beta_j) y_{n+j} = 0
$$

Let us write  $\bar{h} = \lambda h$ . Clearly,  $\text{Re}(\bar{h}) < 0$ .

$$
\sum_{j=0}^{k} (\alpha_j - \bar{h}\beta_j) y_{n+j} = 0
$$

General solution

$$
y_n = \sum_s p_s(n) z_s^n
$$

where 
$$
z_s
$$
 is a zero of the stability polynomial

$$
\pi(z, h) \equiv \rho(z) - \bar{h}\sigma(z) = \sum_{j=0}^{k} (\alpha_j - \bar{h}\beta_j) z^j
$$

### **Absolute stability**

Now,

$$
\lim_{x \to \infty} y(x) = 0
$$

Therefore, we want

$$
\lim_{n \to \infty} y_n = 0
$$

For this to hold, we need

$$
|z_s| < 1 \qquad \text{for all } s = 1, \dots, k.
$$

### **Absolute stability**

A linear multistep method is called absolutely stable in an open set  $\mathcal{R}_A$  of the complex plane, if for all  $\bar{h} \in \mathcal{R}_A$  all roots  $z_s = z_s(\bar{h})$ ,  $s = 1, \ldots, k$ , of  $\pi(z, \bar{h})$  satisfy  $|z_s| < 1$ .

The set  $\mathcal{R}_A$  is called the *region of absolute stability*.

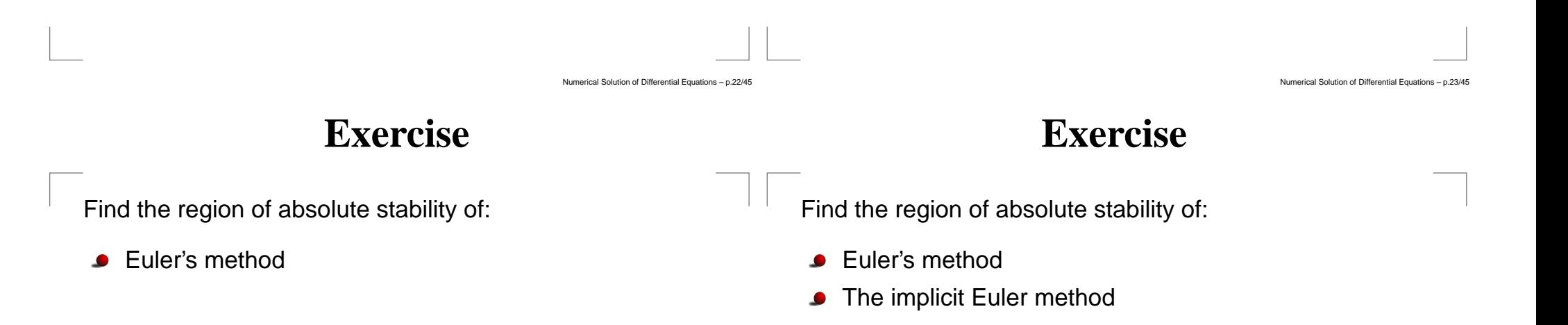

**Region of absolute stability of Euler's method**

**Region of absolute stability of Euler's method**

$$
y_{n+1} - y_n = h f(x_n, y_n)
$$
  
Apply to  $y' = \lambda y$ ,  $y(0) = 1$ , where  $\text{Re}(\lambda) < 0$ .

$$
y_{n+1} - y_n = h f(x_n, y_n)
$$
  
Apply to  $y' = \lambda y$ ,  $y(0) = 1$ , where  $\text{Re}(\lambda) < 0$ .  
 $\rho(z) = z - 1$ ,  $\sigma(z) = 1$ 

Numerical Solution of Differential Equations – p.25/45

**Region of absolute stability of Euler's method**

**Region of absolute stability of Euler's method**

$$
y_{n+1} - y_n = h f(x_n, y_n)
$$
  
Apply to  $y' = \lambda y$ ,  $y(0) = 1$ , where  $\text{Re}(\lambda) < 0$ .  
 $\rho(z) = z - 1$ ,  $\sigma(z) = 1$ 

 $\pi(z, \bar{h}) = z - 1 - \bar{h}$ 

$$
y_{n+1} - y_n = h f(x_n, y_n)
$$
  
Apply to  $y' = \lambda y$ ,  $y(0) = 1$ , where  $\text{Re}(\lambda) < 0$ .  
 $\rho(z) = z - 1$ ,  $\sigma(z) = 1$ 

$$
\pi(z,\bar{h}) = z - 1 - \bar{h} \quad \Rightarrow \quad z = 1 + \bar{h}
$$

Numerical Solution of Differential Equations – p.25/45

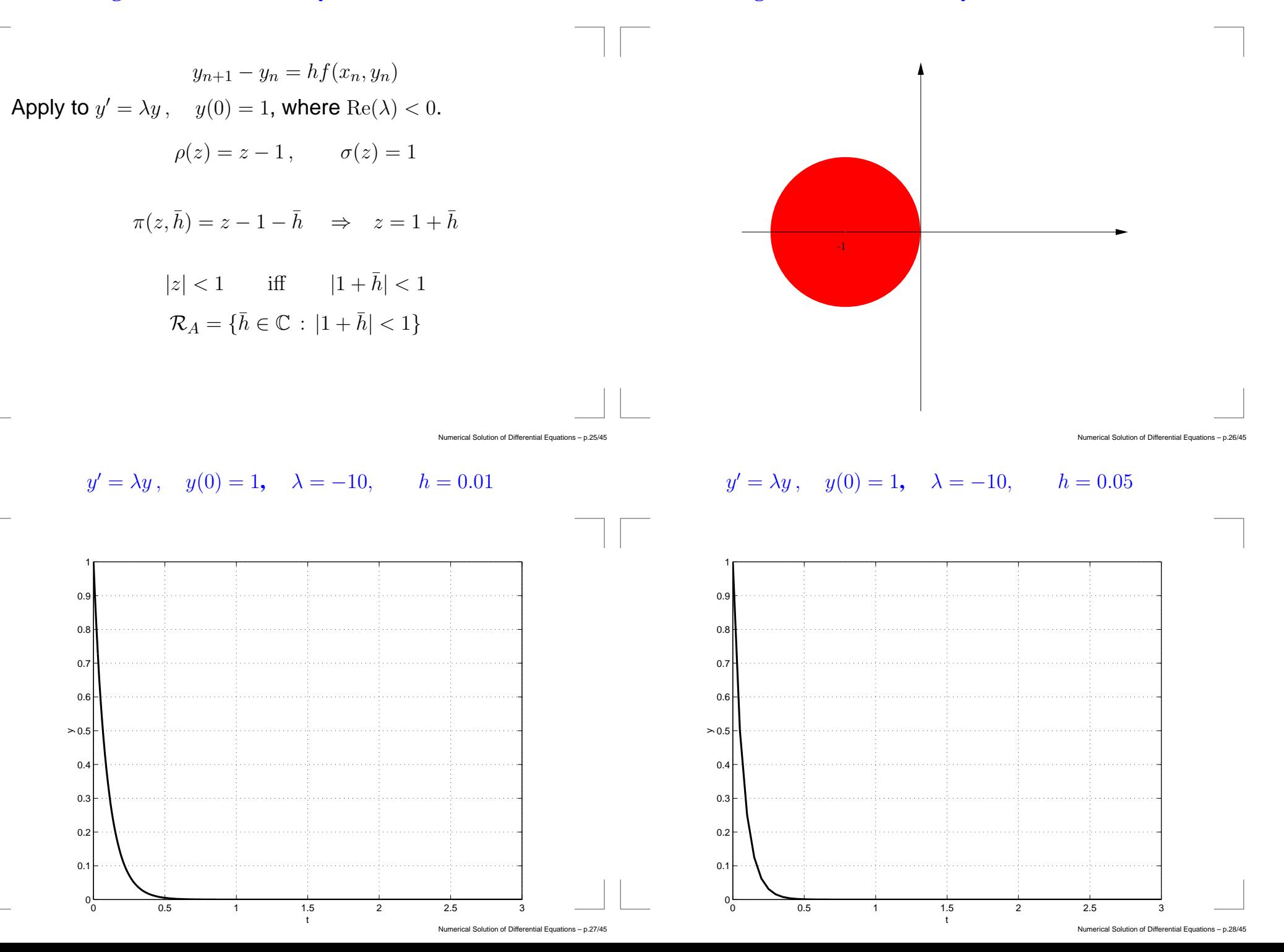

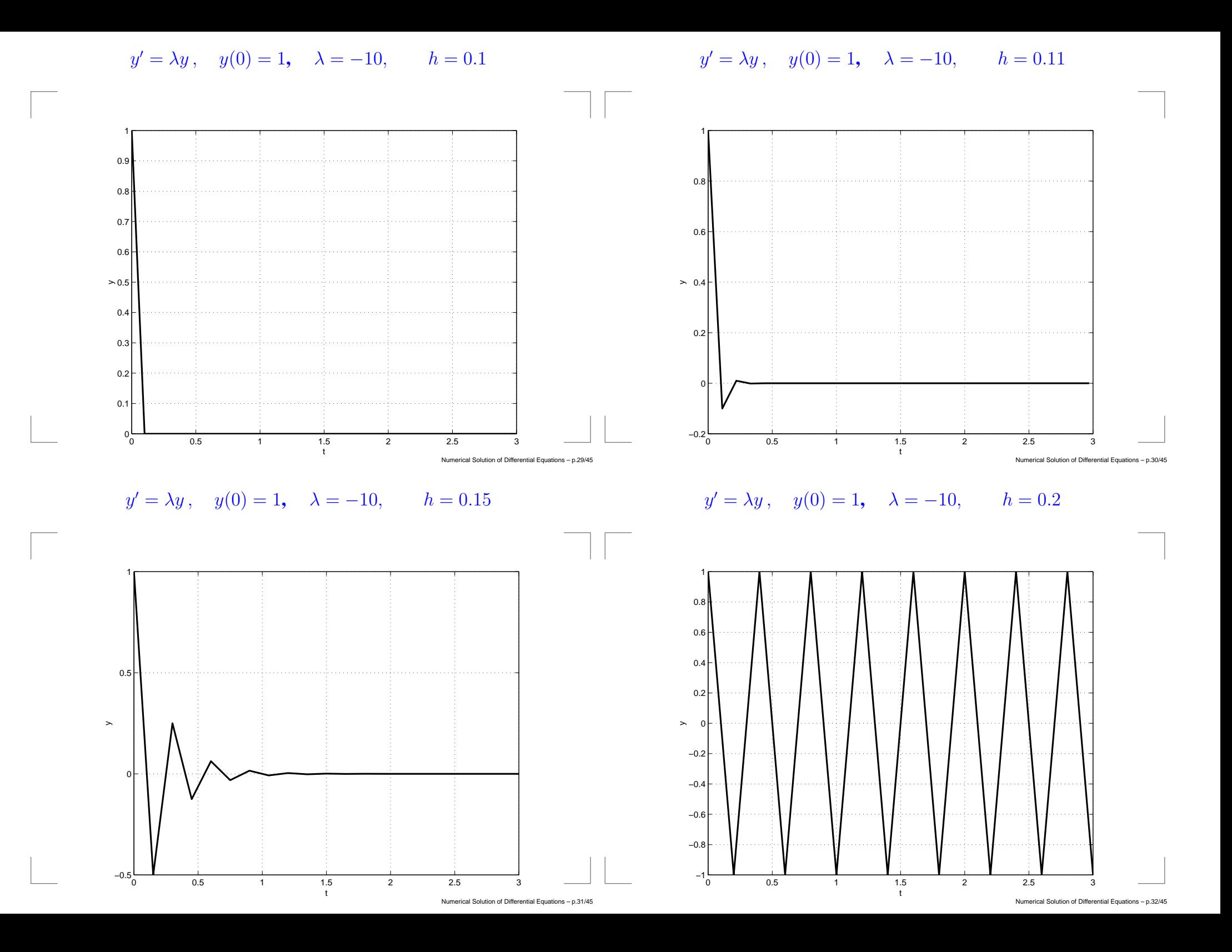

**Matlab code for**  $y' = \lambda y$ ,  $y(0) = 1$ , **by Euler's method** 

**Absolute stability of the implicit Euler method**

```
h=input('h? ');
lambda = -10;
Xmax = 3;nmax = round(Xmax/h);y = 1;
yvec = [yi zeros(nmax, 1)];
xvec = zeros(nmax+1,1);for i = 1:nmax
yprime = lambda*y(1);
y = y + h*yprime;yvec(i+1,:) = yixvec(i+1) = i*h;end
{\tt plot} (xvec ,yvec ( : ,1 ) , 'k-' , 'linewidth\(menja2)); of Differential cons-p.33/45
```
Absolute stability of the implicit Euler method

$$
y_{n+1} - y_n = h f(x_{n+1}, y_{n+1})
$$
  
Apply to  $y' = \lambda y$ ,  $y(0) = 1$ , where  $\text{Re}(\lambda) < 0$ .

$$
\rho(z) = z - 1, \qquad \sigma(z) = z
$$

$$
y_{n+1} - y_n = h f(x_{n+1}, y_{n+1})
$$
  
Apply to  $y' = \lambda y$ ,  $y(0) = 1$ , where  $\text{Re}(\lambda) < 0$ .

Numerical Solution of Differential Equations - p.34/4

**Absolute stability of the implicit Euler method**

$$
y_{n+1} - y_n = h f(x_{n+1}, y_{n+1})
$$
  
Apply to  $y' = \lambda y$ ,  $y(0) = 1$ , where  $\text{Re}(\lambda) < 0$ .  
 $\rho(z) = z - 1$ ,  $\sigma(z) = z$ 

$$
\pi(z,\bar{h}) = z - 1 - \bar{h}z
$$

Numerical Solution of Differential Equations – p.34/45

#### **Absolute stability of the implicit Euler method**

#### **Absolute stability of the implicit Euler method**

$$
y_{n+1} - y_n = h f(x_{n+1}, y_{n+1})
$$
  
Apply to  $y' = \lambda y$ ,  $y(0) = 1$ , where  $\text{Re}(\lambda) < 0$ .

$$
\rho(z) = z - 1, \qquad \sigma(z) = z
$$

$$
\pi(z,\bar{h}) = z - 1 - \bar{h}z \quad \Rightarrow \quad z = \frac{1}{1 - \bar{h}}
$$

$$
y_{n+1} - y_n = h f(x_{n+1}, y_{n+1})
$$
  
Apply to  $y' = \lambda y$ ,  $y(0) = 1$ , where  $\text{Re}(\lambda) < 0$ .  
 $\rho(z) = z - 1$ ,  $\sigma(z) = z$   

$$
\pi(z, \bar{h}) = z - 1 - \bar{h}z \implies z = \frac{1}{1 - \bar{h}}
$$
  

$$
\mathcal{R}_A = {\bar{h} \in \mathbb{C} : |1 - \bar{h}| > 1}
$$

Numerical Solution of Differential Equations - p.34/4

#### **Region of absolute stability: exterior of circle**

### **A–stability**

A linear multistep method is said to be A–stable if its region of absolute stability,  $\mathcal{R}_A$ , contains the whole of the open left-hand complex half–plane,  $Re(\bar{h}) < 0$ .

Example: The implicit Euler method is A–stable.

Numerical Solution of Differential Equations – p.34/45

### **The Dahlquist Barrier Theorem**

No explicit linear multistep method is A–stable.

### **The Dahlquist Barrier Theorem**

- No explicit linear multistep method is A–stable.  $\bullet$
- The order of an A–stable implicit linear multistep method is  $\leq 2$ .

## **The Dahlquist Barrier Theorem**

- No explicit linear multistep method is A–stable.
- The order of an A–stable implicit linear multistep  $\bullet$ method is  $\leq 2$ .
- The second–order A–stable linear multistep method with smallest error constant is the trapezium rule method.

## **Stepsize control: The Milne device**

Suppose we are using the  $p$ th order linear  $k$ -step method

$$
\sum_{j=0}^{k} \alpha_j y_{n+j} = h \sum_{j=0}^{k} \beta_j f(x_{n+j}, y_{n+j})
$$

How to choose  $h$  appropriately?

merical Solution of Differential Equations - p.37/4

merical Solution of Differential Equations -

### **Stepsize control: The Milne device**

Suppose we are using the  $p$ th order linear  $k$ -step method

$$
\sum_{j=0}^{k} \alpha_j y_{n+j} = h \sum_{j=0}^{k} \beta_j f(x_{n+j}, y_{n+j})
$$

How to choose  $h$  appropriately?

Consider another  $p$ th order method:

$$
\sum_{j=0}^{k} \tilde{\alpha}_j \tilde{y}_{n+j} = h \sum_{j=0}^{k} \tilde{\beta}_j f(x_{n+j}, \tilde{y}_{n+j})
$$

# **The Milne device**

If  $y_n, y_{n+1}, \ldots, y_{n+k-1}$  are error free, then

$$
y(x_{n+k}) - y_{n+k} = ch^{p+1}y^{(p+1)}(x_{n+k}) + \mathcal{O}(h^{p+2})
$$
  $h \to 0$ 

 $c$  is called the local error constant. [Proof at the back.] o

Numerical Solution of Differential Equations

### **The Milne device**

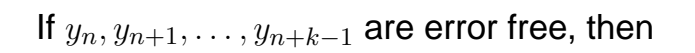

$$
y(x_{n+k}) - y_{n+k} = ch^{p+1}y^{(p+1)}(x_{n+k}) + \mathcal{O}(h^{p+2}) \qquad h \to 0
$$

 $c$  is called the local error constant. [Proof at the back.] Similarly,

$$
y(x_{n+k}) - \tilde{y}_{n+k} = \tilde{c}h^{p+1}y^{(p+1)}(x_{n+k}) + \mathcal{O}(h^{p+2})
$$
  $h \to 0$ 

Then,

$$
\tilde{y}_{n+k} - y_{n+k} \approx (c - \tilde{c})h^{p+1}y^{(p+1)}(x_{n+k})
$$

**The Milne device**

Hence,

$$
y(x_{n+k}) - y_{n+k} \approx \frac{c}{c - \tilde{c}} (\tilde{y}_{n+k} - y_{n+k})
$$

Suppose  $\tilde{c} \neq c$ .

o

Numerical Solution of Differential Equations - p.38/4

Then,

$$
\tilde{y}_{n+k} - y_{n+k} \approx (c - \tilde{c})h^{p+1}y^{(p+1)}(x_{n+k})
$$

Hence,

$$
y(x_{n+k}) - y_{n+k} \approx \frac{c}{c - \tilde{c}}(\tilde{y}_{n+k} - y_{n+k})
$$

Define local refinement indicator:

$$
\kappa = \left| \frac{c}{c - \tilde{c}} \right| |\tilde{y}_{n+k} - y_{n+k}|
$$

**The Milne device: local refinement criteria**

**Error control per step** Given a fixed tolerance  $\delta$ , require that

 $\kappa \leq \delta$ 

Numerical Solution of Differential Equations – p.41/45

#### **The Milne device: the adaptive algorithm**

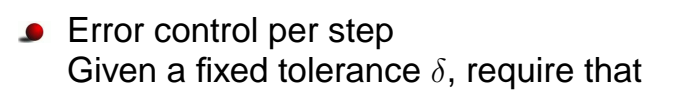

 $κ ≤ δ$ 

**Error control unit per step** Given a fixed tolerance  $\delta$ , require that

 $\kappa \leq h\delta$ 

1. Set h

Numerical Solution of Differential Equations – p.40/45

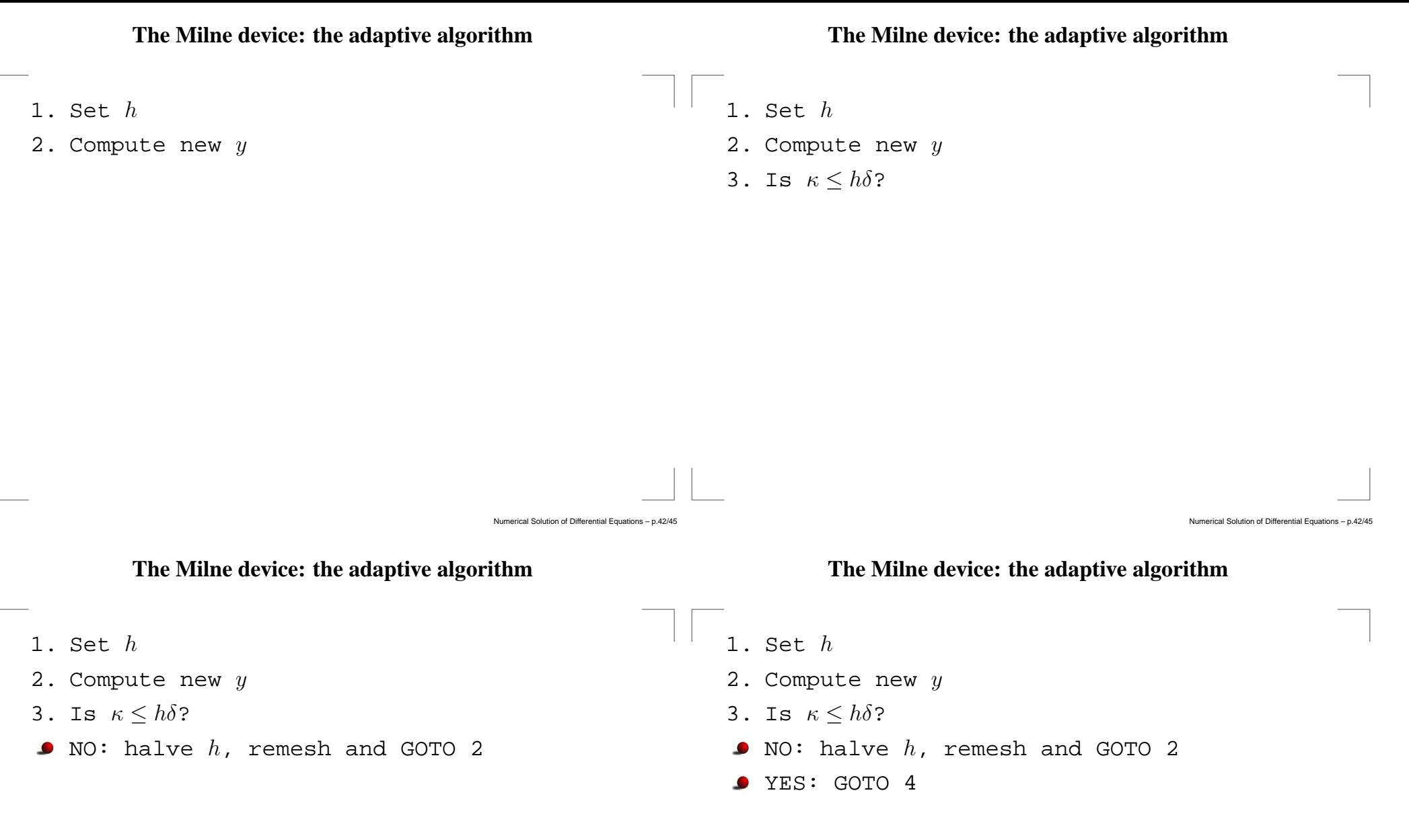

- 3. Is  $\kappa < h\delta$ ?
- $\bullet$  NO: halve  $h$ , remesh and GOTO 2
- YES: GOTO 4
- 4. Is  $x \geq X_M$ ?
- 2. Compute new  $y$
- 3. Is  $\kappa < h\delta$ ?
- $\bullet$  NO: halve  $h$ , remesh and GOTO 2
- **•** YES: GOTO 4
- 4. Is  $x \geq X_M$ ?
- **O** YES: STOP

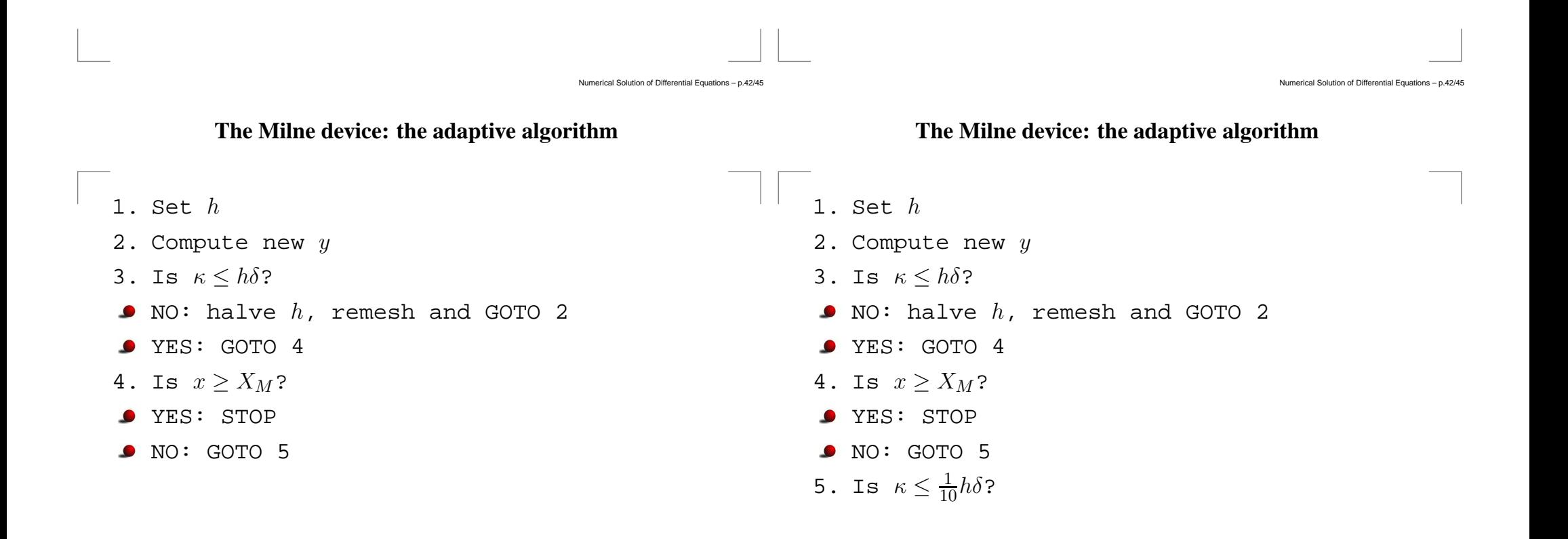

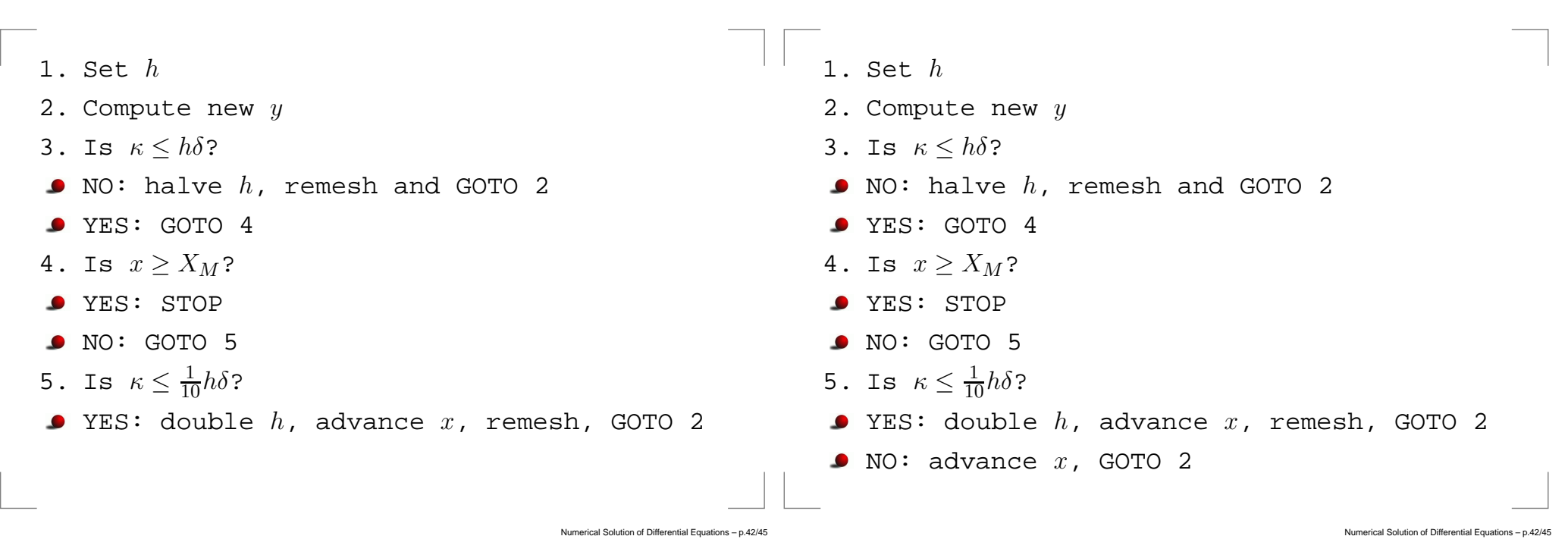

**Proof**

 $\alpha_j y_{n+j} - h\sum \beta_j$  j

By the definition of the truncation error  $T_n$ , and writing

 $k-1$ 

 $j=0$ 

 $k-1$ 

 $j=0$ 

 $\beta_j f(x_{n+j}, y_{n+j}) = 0$ 

 $\beta_j f(x_{n+j}, y(x_{n+j})) = B h T_n$ 

 $\alpha_k y_{n+k} - h \beta_k f(x_{n+k}, y_{n+k})$ 

+  $\sum \alpha_{jl}$  $k-1$ 

 $j=0$ 

 $\alpha_k y(x_{n+k}) - h\beta_k f(x_{n+k}, y(x_{n+k}))$ 

 $\alpha_j y(x_{n+j}) - h \sum \beta_j$  j

 $B = \sum_{j=0}^{k} \beta_j$ ,

 $+\sum \alpha_{ji}$  $k-1$ 

 $j=0$ 

### **Proof**

Since  $y_n, y_{n+1}, \ldots, y_{n+k-1}$  are error free,

$$
\alpha_k [y(x_{n+k}) - y_{n+k}] -h\beta_k [f(x_{n+k}, y(x_{n+k})) - f(x_{n+k}, y_{n+k})] = B h T_n
$$

$$
\alpha_k [y(x_{n+k}) - y_{n+k}]
$$
  
-
$$
h\beta_k \frac{\partial f}{\partial y}(x_{n+k}, \eta_{n+k}) [y(x_{n+k}) - y_{n+k}] = B h T_n
$$

$$
\[ \alpha_k - h\beta_k \frac{\partial f}{\partial y}(x_{n+k}, \eta_{n+k}) \] (y(x_{n+k}) - y_{n+k}) = B h T_n
$$

Numerical Solution of Differential Equations – p.43/45

Numerical Solution of Differential Equations

# **Proof**

As  $h \to 0$ ,

$$
\alpha_k - h\beta_k \frac{\partial f}{\partial y}(x_{n+k}, \eta_{n+k}) \to \alpha_k \neq 0
$$

Therefore,

$$
y(x_{n+k}) - y_{n+k} = \text{Const.} \, h \, T_n
$$

Recalling that

$$
T_n = \text{Const.} h^p y^{(p+1)}(x_{n+k}) + \mathcal{O}(h^{p+1})
$$

we deduce the desired result. o

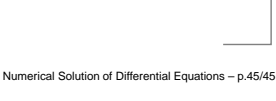